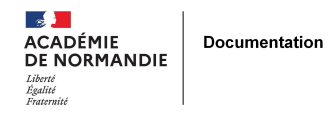

# **Un jeu de piste enrichi**

- ENSEIGNER - LE NUMÉRIQUE -

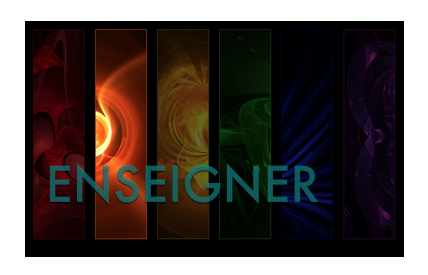

Date de mise en ligne : lundi 13 janvier 2014

**Copyright © NormanDoc' - Tous droits réservés**

Dans le cadre d'une sortie scolaire, où les élèves ont l'opportunité de visiter les hauteurs de la cathédrale de Coutances, nous avons eu besoin de trouver une occupation pour le reste des élèves qui avaient à patienter avant leur tour. L'enseignante d'Histoire et la professeure documentaliste ont opté pour un petit tour dans la ville de Coutances qui a pris la forme d'un jeu de piste. Le fait de découvrir la ville de Coutances n'arrivant qu'en objectif secondaire, l'envie de faire l'expérience modeste d'une « visite guidée enrichie », est apparue. La simplicité avec laquelle on peut générer des **QR Codes** est réellement déconcertante et peut aider à positionner des points d'accès à des ressources distantes préparées par les élèves. En amont de la sortie, quelques élèves complices familiers du CDI ont été chargés de trouver les ressources web qui contenaient des informations correspondantes aux cinq étapes principales du parcours dans Coutances.

À savoir le T.M.C (théâtre Municipal de Coutances), la cathédrale, l'église Saint-Nicolas, les Unelles, le diocèse, le jardin des plantes, l'église Saint-Pierre.

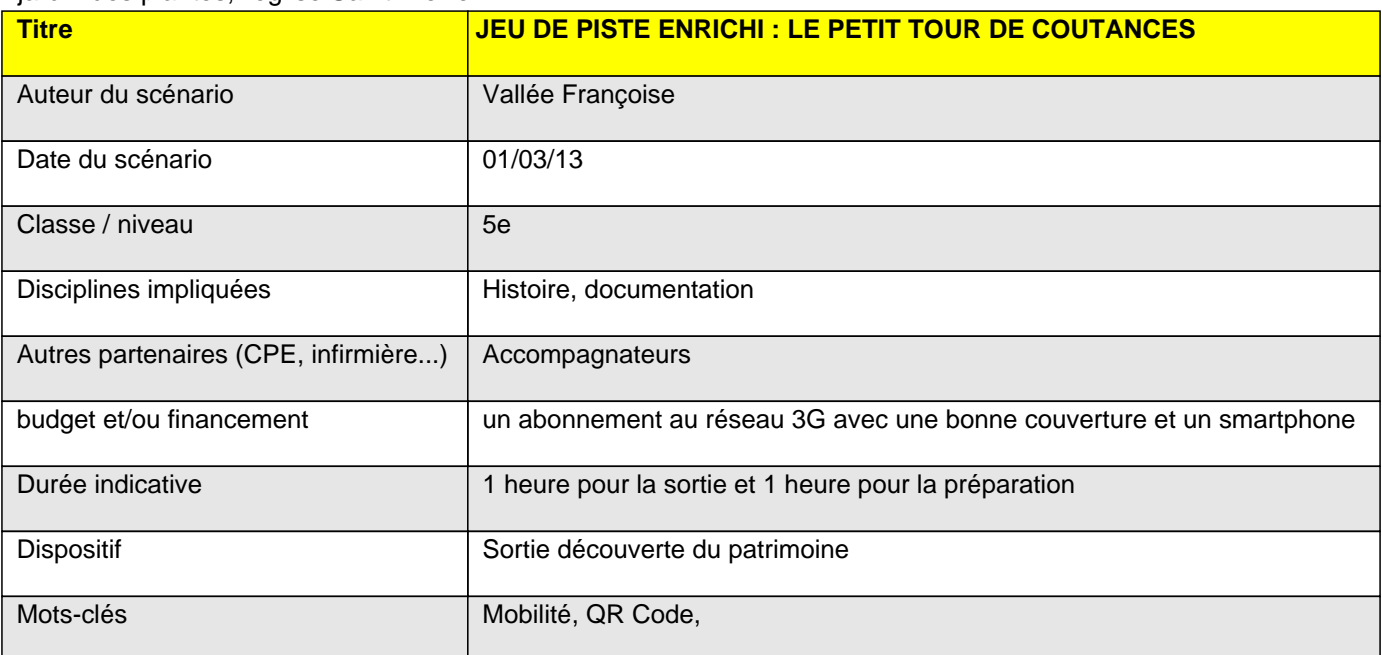

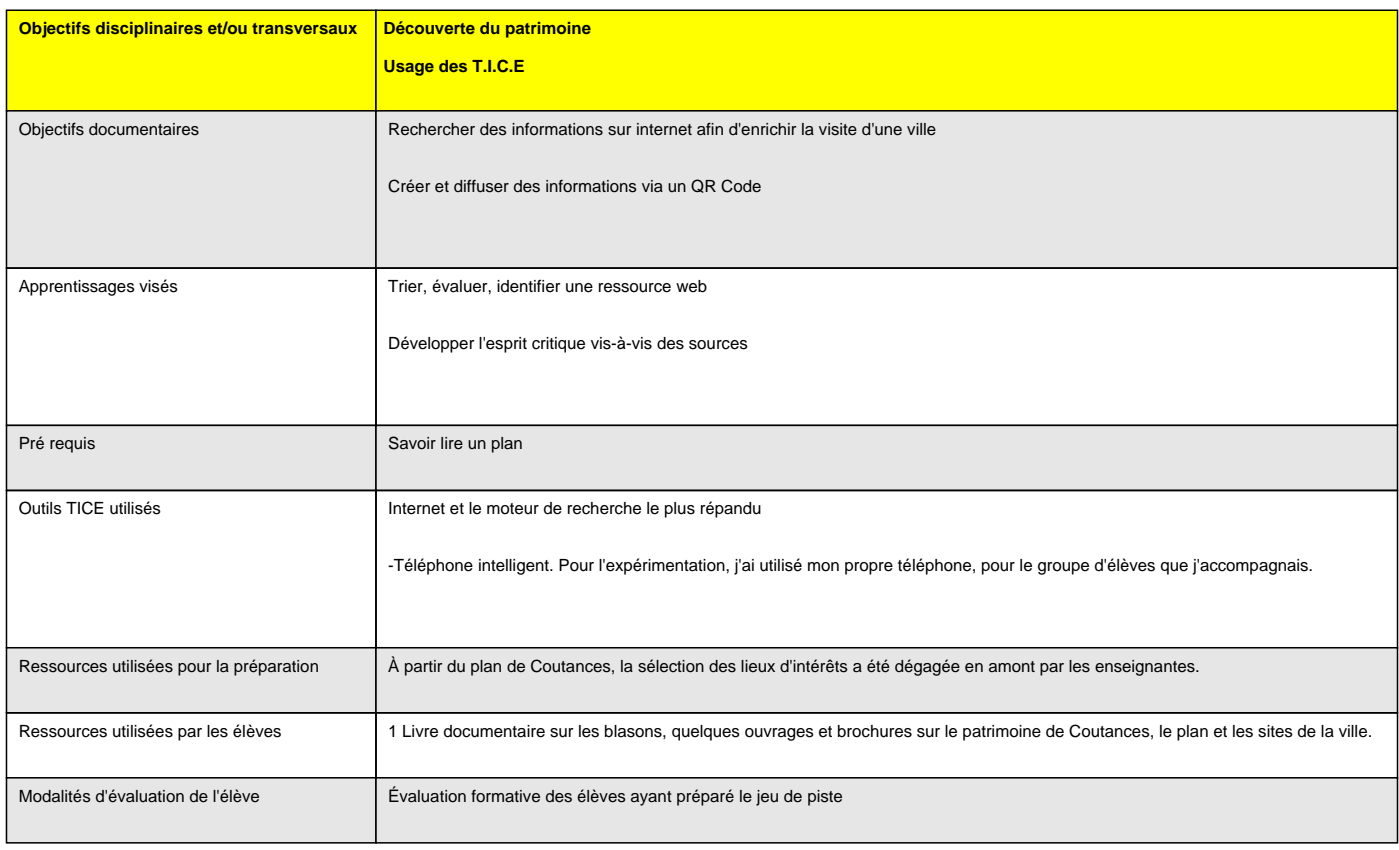

**Déroulement :**

#### **Séance 1 :**

HL 1 Sélection des ressources web. Il est demandé aux élèves de se mettre en situation de guide touristique, afin d'apporter des informations culturelles et historiques. Sous le mode 1 lieu = 1 page web pour 1 élève. On peut aisément créer un QR Code à partir d'une URL (adresse Internet d'une ressource existant déjà sur le www). Après vérification de l'adéquation de la ressource numérique choisie et du statut de l'information qu'elle porte, on demande aux élèves d'évaluer les sources, pour ne garder que celles qui sont les plus fiables. Certains indices ont été choisis parce qu'ils font écho au cours d'histoire. Par exemple, l'hôtel-Dieu était un ancien hôpital au Moyen Age et il était géré par des religieux, cela avait été abordé en histoire. La représentation de Saint-Pierre et le tympan de conque également.

an a Création des QR Codes : après une démonstration, les élèves s'en acquittent sans peine.

**Séance 2 :** Sur le lieu de sortie, les élèves ont suivi le parcours du jeu de piste, en commençant chacun en différents points de départ et il était accompagné d'un adulte sachant où les QR Codes étaient apposés (voir la fiche élève jointe Tourdecoutances.pdf). Les élèves flashent les fameux QR Codes avec le smartphone qui fait le lien vers un nouveau support pédagogique (texte, image, autres) ...

## **Conclusion :**

## Bilan / conseils aux lecteurs :

#### **Ce qui a fonctionné :**

-le fait que des messages codés étaient disposés intentionnellement par des élèves pour d'autres élèves a ajouté de l'interactivité dans le jeu.

H H Cela apporte aussi des connaissances culturelles, une ouverture supplémentaire à la simple balade, le nez en l'air.

a pro La simplicité avec laquelle on peut générer des QR Codes est réellement déconcertante.

a pro La valeur ajoutée du QR code est un accès simplifié, immédiat et direct à une U.R.L donnée. Les QR Codes utilisés dans ce contexte servent d'outils de communication et peuvent remplacer des affichettes volumineuses, avec une plus grande discrétion. Aujourd'hui chacun peut créer son propre QR code. Il existe plusieurs sites qui permettent de créer un QR code, voir le tutoriel joint.

8 H H détourner une technologie réservée au départ à l'univers de la communication pour en faire un outil éducatif et culturel, c'est un plus.

**Ce qui n'a pas fonctionné :** Un peu de retenu, le fait d'afficher des QRcodes, mêmes minuscules dans un espace public, la ville, est-ce autorisé ? Cela fut fait de manière très éphémère sur seulement 2 heures, néanmoins c'est un obstacle à soulever avant de recommencer.

## **Perspectives de prolongement :**

Les QR Codes peuvent-être exploités en classe d'histoire-géographie, en classe de langues, en classe de SVT, en technologie, en maths, en EPS, en arts-plastiques, pour créer des parcours, des jeux, des chasses au trésor, des expositions etc...

 plus d'idées concordant avec la problématique du documentaliste et du CDI sur le Scoopit de Jaqueline Valladon http://www.scoop.it/t/codeqr